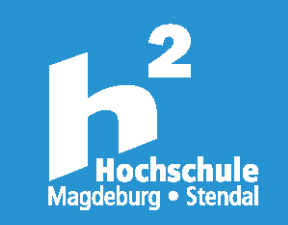

Hochschule Magdeburg-Stendal, Postfach 36 55, 39011 Magdeburg

Prof. Bernhard Schmid-Wohlleber Vorsitzender des Prüfungsausschusses

Institut für Industrial Design Fachbereich IWID

bearbeitet von: bsw

Tel.: +49 391 886-167 Fax: +49 391 886-243 bernhard.schmid@h2.de

## **Zulassungsaufgaben für das WinterSemester 2023/24**

Da die Zulassung zum Bachelorstudium für Industrial Design eine künstlerisch-gestalterische Begabung voraussetzt, werden den Studienbewerberinnen und Studienbewerbern Aufgaben gestellt, die die Eignung für den Studiengang dokumentieren sollen. Ihre Bewerbung ist **fristgerecht bis zum 31. Mai 2023** einzureichen.

**Die Bewerbungsformulare und -unterlagen** senden Sie bitte per Post an folgende Adresse:

Hochschule Magdeburg–Stendal Immatrikulationsamt Breitscheidstr. 2, Haus 2 39114 Magdeburg

**Ihre Arbeiten** zu den unten stehenden Aufgaben senden Sie bitte **nur in digitaler Form** (Fotos oder Scans) an:

## bernhard.schmid@h2.de

Bitte reichen Sie **keine physische Mappe** ein. Sollten Ihre Daten zu groß für den Mailversand sein, so können Sie gerne einen der gängigen Cloud-Services nutzen (wetransfer, Dropbox, Google-Drive). Bitte speichern Sie Ihre Dateien im PDF-Format.

Herzlichen Dank für Ihre Mühe und viel Erfolg

Re Ccc.ca

Prof. Bernhard Schmid-Wohlleber Vorsitzender der Prüfungskommission

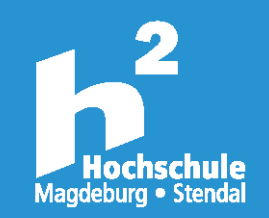

Hier sind nun Ihre Aufgaben:

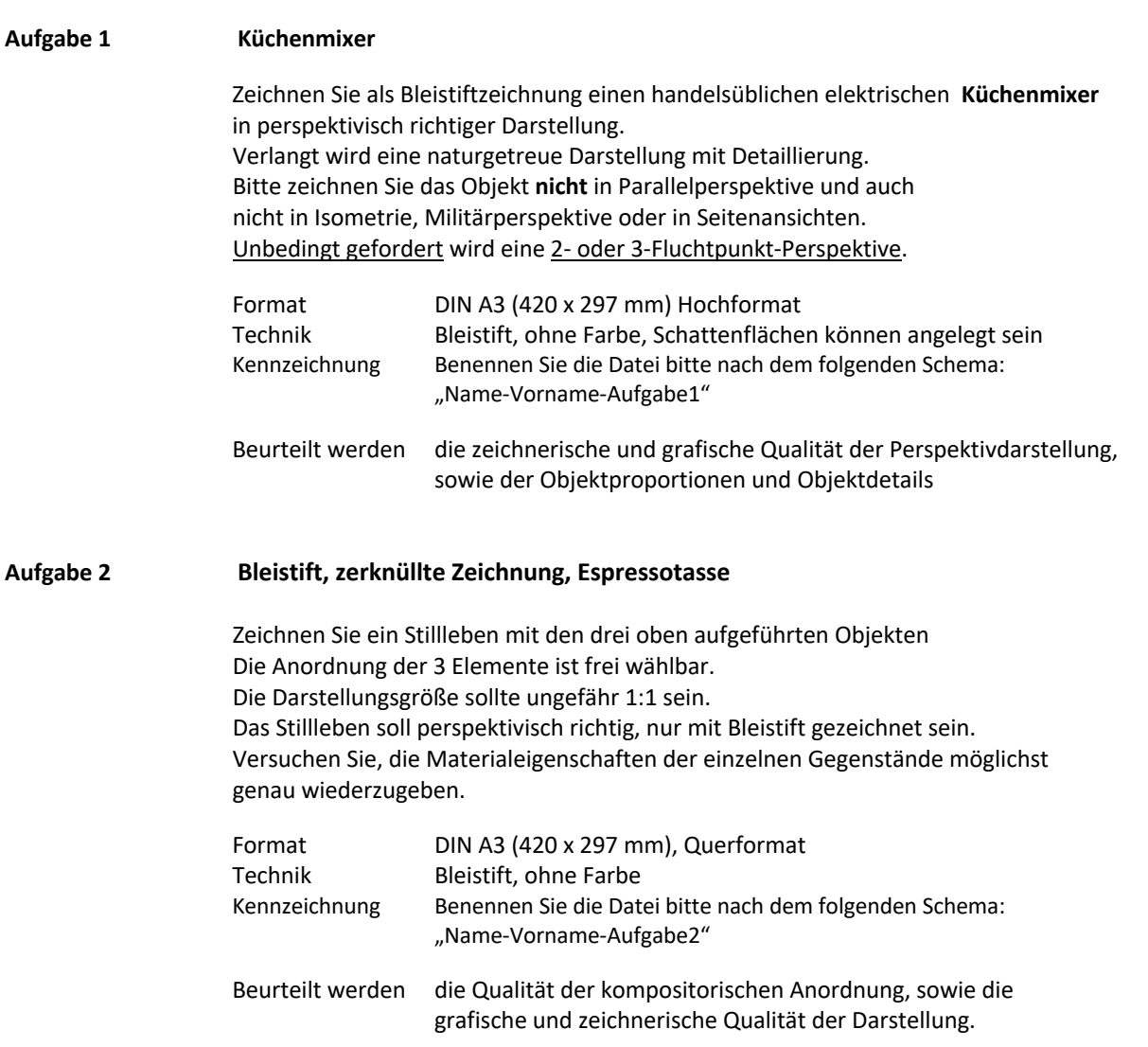

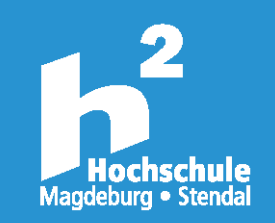

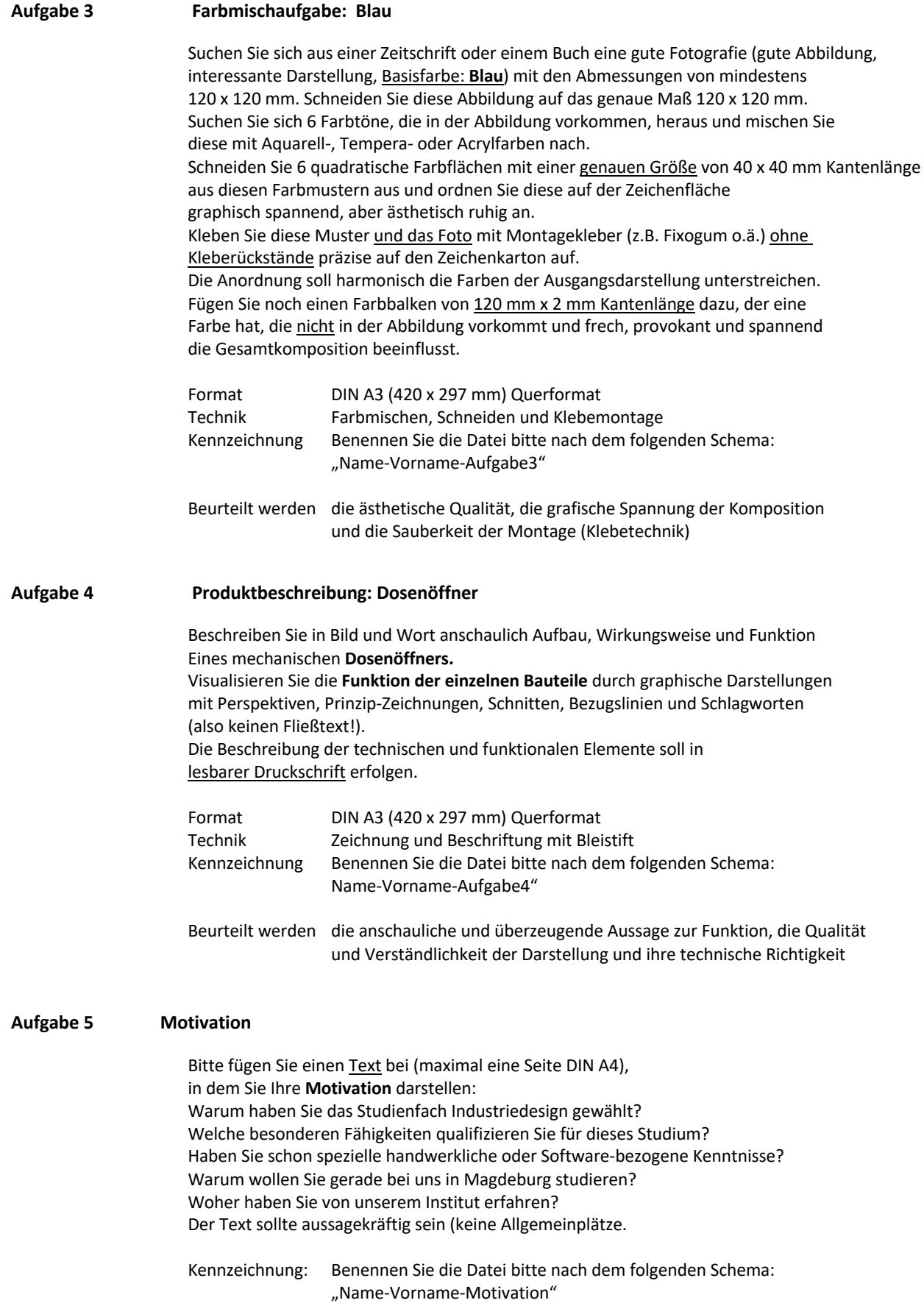